File Splitter Crack [April-2022]

# [Download](http://evacdir.com/wipro/fibromyalgia/RmlsZSBTcGxpdHRlcgRml&aapecs?ZG93bmxvYWR8eVI5TXpCbU0zeDhNVFkxTkRVMU9UY3dNbng4TWpVNU1IeDhLRTBwSUZkdmNtUndjbVZ6Y3lCYldFMU1VbEJESUZZeUlGQkVSbDA=castration)

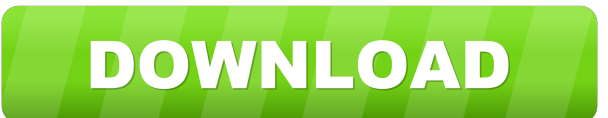

#### **File Splitter Crack [32|64bit]**

In most cases, the files in the splitters folder are not longer available. This tool is used to process batch files or any other type of file. Highlighted features: - Movable/Resizable - Supports.txt, bat, exe and.vbs file attributes. - Calculates SHA1, SHA256, SHA512, MD5 Checksum (CRC32, SHA1, SHA256, SHA512) and Size of selected files. - Dumps a random memory block of 512 bytes in the target folder. - Encode/Decode/Encode and Decode strin 3DES encryption. - Select the file extension (txt, zip, 7z, doc, rar, etc). - All file operations available: Rename, Move, Copy, Delete, Zip, Extract and more. - Allows you to define the size of the output files by KB, MB, file. - Displays the size of the total size of all the files. - Shows the progress of the operation in the main window. - Displays the filesize of all the files. - Displays the total number of files in the folder. - Displa files. - Specifies the number of the files to be processed. - Displays the order of the files to be processed. - Displays the total size of all the files. - Displays the total number of files. - Displays the filesize of ea

N=number of parts to be written If using the JOIN command, this value should be replaced by the number of diskettes used to perform the join. This is used for file joins COPY /B part.1+part.2+part.3. /B outputfile This wil used to perform the join. This is used for file joins JOINING THE FILES BACK TOGETHER! This can be accomplished with a very simple command: COPY /B part.1+part.2+part.3. /B outputfile This will perform a binary append of a indicate how many parts of the same file to join together. Example: LENGTH=3 COPY /B part.1+part.2+part.3. /B outputfile If using the JOIN command, this value should be replaced by the number of diskettes used to perform t outputfile Computers can often have problems when dealing with excessively large files. Splitting files into multiple parts allows more of them to be downloaded at once. Each part can be downloaded separately. COPY: COPY [ D:\largefile.zip.1 This command will copy all the information that is in the source file to the destination file. The file name or location may be separated by the ": character. If the file is placed on a network share, yo file names. 1d6a3396d6

## **File Splitter Crack+ Full Product Key [32|64bit] 2022 [New]**

#### **File Splitter Crack**

This program is written in Visual Basic 3.0. It is coded in Microsoft Visual Basic 3.0 and Microsoft Visual Basic 3.0 and Microsoft Windows for PC and MS-DOS (but can be easily adjusted to run under Windows 95/98/Me). This simple and easy to use and will not require the user to have any kind of knowledge of the operating system. When a file is selected by the user, File Splitter will then check the disk on which the file is stored. If it is has been split, then the program will ask the user to specify the size of the diskettes onto which the files will be split. The program then splits the file into the number of partitions already on the disk, File Splitter Splitter will create the partitions for the file. The program can also be used to split a file onto several diskettes and then copy the files to a single diskette. At the end, the program will prompt the user to specify th utilities, it is effective in splitting files into a number of smaller sections for users who need to split files into smaller parts and then copy them back to one large file. Supported Platforms: This program was written virtual machine under either Windows 95 or Windows 98 as well as under Windows 2000. This application was designed to be compatible with all versions of DOS before Version 5.0 do not have a function called SPLIT, which was program that does not have an included function that uses the SPLIT function. Credits:

MacAware Free File Splitter, the best file splitter for Mac. It can split text files into tiny pieces and save them as separate files on local drive, network drive, FTP server or even by email. What's New in Version 1.0.4: enables you to split files into smaller pieces that can be stored on floppy disks, CDs or via email as attachments. This time, we will take a look at Adobe Acrobat Pro DC 12.0.3, the newest version of the software that you Acrobat DC Pro 11.0.3, was a huge update that only enhanced the software with new features and improvements. This time, the development team has added new functionality, which is primarily related to forms and presentation accompanied by a lot of bug fixes and improvements. All in all, a pleasant update for regular users that want to make the most of Acrobat Pro DC. What are the new features? For starters, the new version of the software is to achieve. Besides, the team has added a number of new features that you can use to control the appearance of your forms, presentations and many more. If you use the new feature, you can decide on the range of colors and inside of a form, and you can also add your own fields, which are more likely to make your form or presentation truly personal. The program also offers a number of new enhancements for editing PDFs, such as the ability to quickly place the text on the page. As for presentations, you can

#### **What's New in the?**

## **System Requirements For File Splitter:**

Windows Mac OS X Linux Minimum Required: OS: Windows 7/8 Processor: 2.4 GHz Intel Core i5/i7 Memory: 4 GB RAM Graphics: 1024x768, nVidia GeForce GTX 260 or ATI HD 4870 DirectX: Version 11 Storage: 20 GB available space Add

Related links:

<http://it-labx.ru/?p=24620> <https://ip-tv.life/launcher6-crack-torrent-activation-code-free-download-win-mac/> <https://www.webcard.irish/spatialization-of-sound-crack-with-license-key-pc-windows-latest-2022/> <https://www.5etwal.com/supercute-kittens-windows-7-theme-free-mac-win-2022/> <https://sfinancialsolutions.com/your-expired-domain-program-download/> [https://rakyatmaluku.id/upload/files/2022/06/DwlErW3GAWAVjhxHgLSV\\_07\\_d69627c16abeec5a4f869bad72bdb445\\_file.pdf](https://rakyatmaluku.id/upload/files/2022/06/DwlErW3GAWAVjhxHgLSV_07_d69627c16abeec5a4f869bad72bdb445_file.pdf) <https://template-education.com/?p=916> <https://advantageequestrian.com/wp-content/uploads/2022/06/assflo.pdf> [https://spacezozion.nyc3.digitaloceanspaces.com/upload/files/2022/06/2RLCnkKZ2Dx9RUGT7blS\\_07\\_396212ed9f073e79791634c6ca33ba7b\\_file.pdf](https://spacezozion.nyc3.digitaloceanspaces.com/upload/files/2022/06/2RLCnkKZ2Dx9RUGT7blS_07_396212ed9f073e79791634c6ca33ba7b_file.pdf) <https://www.beaches-lakesides.com/realestate/addrsbk-crack-full-version-mac-win-march-2022/> [http://mysleepanddreams.com/wp-content/uploads/2022/06/DP\\_Animation\\_Maker.pdf](http://mysleepanddreams.com/wp-content/uploads/2022/06/DP_Animation_Maker.pdf) [https://baptizein.com/upload/files/2022/06/duNHsYrSYgF94TUZ5a8Q\\_07\\_aeb7e960339f06428d657d15771b4892\\_file.pdf](https://baptizein.com/upload/files/2022/06/duNHsYrSYgF94TUZ5a8Q_07_aeb7e960339f06428d657d15771b4892_file.pdf) [https://www.soonaradio.com//upload/files/2022/06/F5ytuHekCqKdWX8CFNxi\\_07\\_d69627c16abeec5a4f869bad72bdb445\\_file.pdf](https://www.soonaradio.com//upload/files/2022/06/F5ytuHekCqKdWX8CFNxi_07_d69627c16abeec5a4f869bad72bdb445_file.pdf) <https://visitfrance.travel/wp-content/uploads/2022/06/MiniDumper.pdf> <http://molens.info/?p=6038> <https://sourceshop.org/wp-content/uploads/2022/06/paegharl.pdf> [https://socialspace.ams3.digitaloceanspaces.com/upload/files/2022/06/E6FWd718QzAcZnzdhDWC\\_07\\_d69627c16abeec5a4f869bad72bdb445\\_file.pdf](https://socialspace.ams3.digitaloceanspaces.com/upload/files/2022/06/E6FWd718QzAcZnzdhDWC_07_d69627c16abeec5a4f869bad72bdb445_file.pdf) [https://hormariye.net/wp-content/uploads/2022/06/Whole\\_Video\\_Converter.pdf](https://hormariye.net/wp-content/uploads/2022/06/Whole_Video_Converter.pdf) <http://denisdelestrac.com/?p=4876> <https://nutacademia.com/wp-content/uploads/2022/06/goldniqu.pdf>